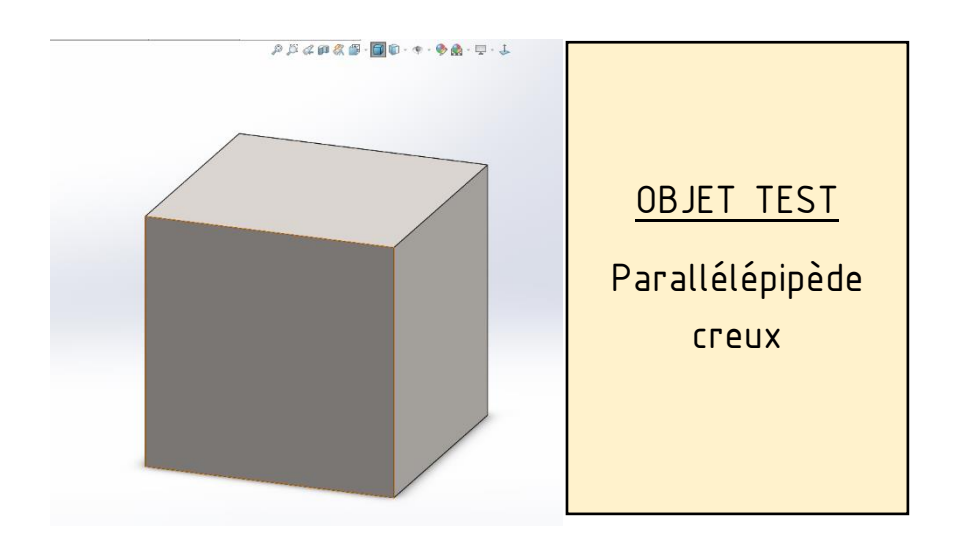

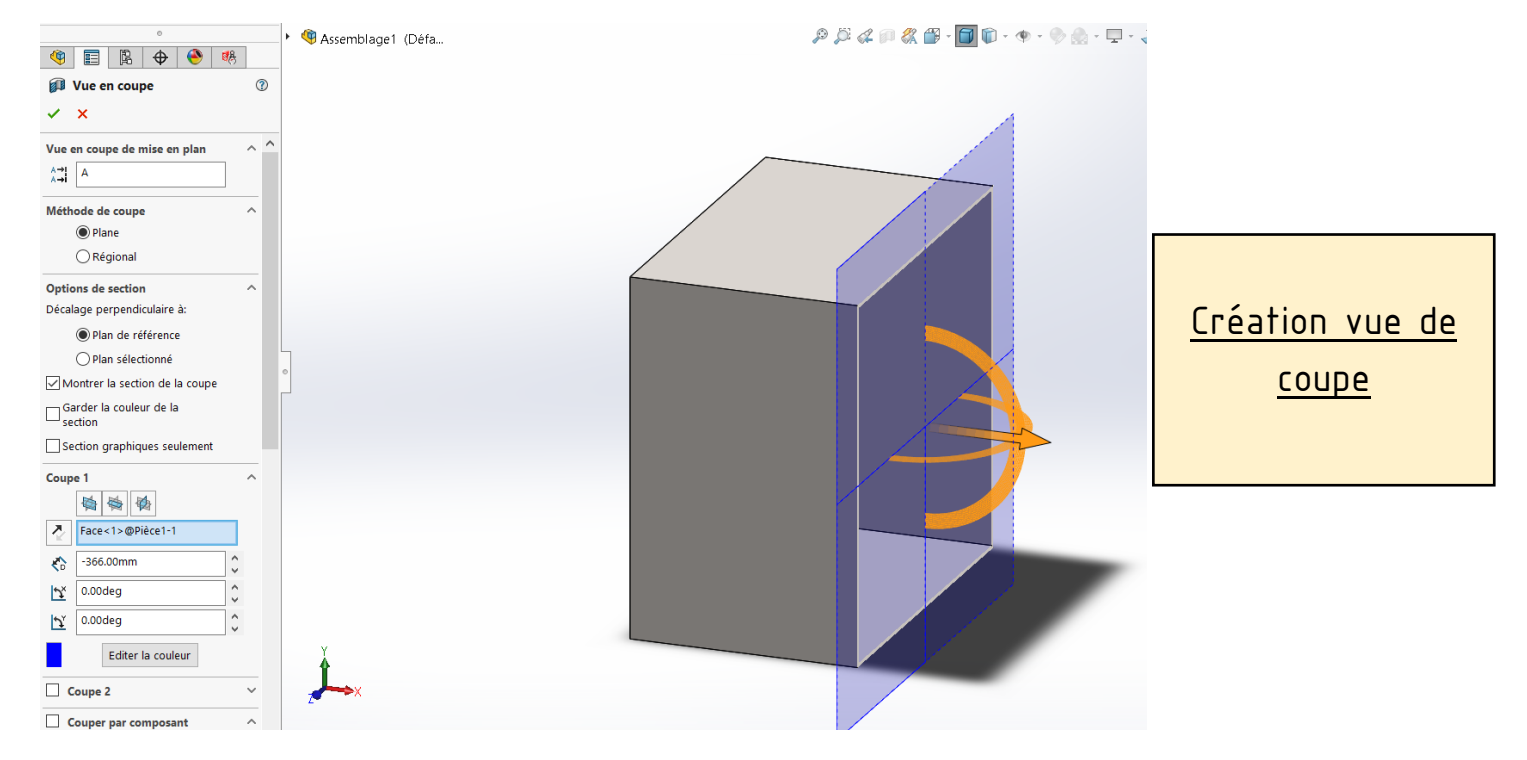

 $\mathcal{P} \times \mathcal{L} \otimes \mathcal{R} \xrightarrow{\alpha} \mathcal{L} \otimes \cdots \otimes \mathcal{L} \xrightarrow{\alpha} \mathcal{L} \otimes \mathcal{L} \xrightarrow{\alpha} \mathcal{L} \xrightarrow{\alpha} \mathcal{L} \xrightarrow{\alpha} \mathcal{L} \xrightarrow{\alpha} \mathcal{L} \xrightarrow{\alpha} \mathcal{L} \xrightarrow{\alpha} \mathcal{L} \xrightarrow{\alpha} \mathcal{L} \xrightarrow{\alpha} \mathcal{L} \xrightarrow{\alpha} \mathcal{L} \xrightarrow{\alpha} \mathcal{L} \xrightarrow{\alpha} \mathcal{L} \xrightarrow{\alpha} \mathcal{L} \xrightarrow{\alpha$ 

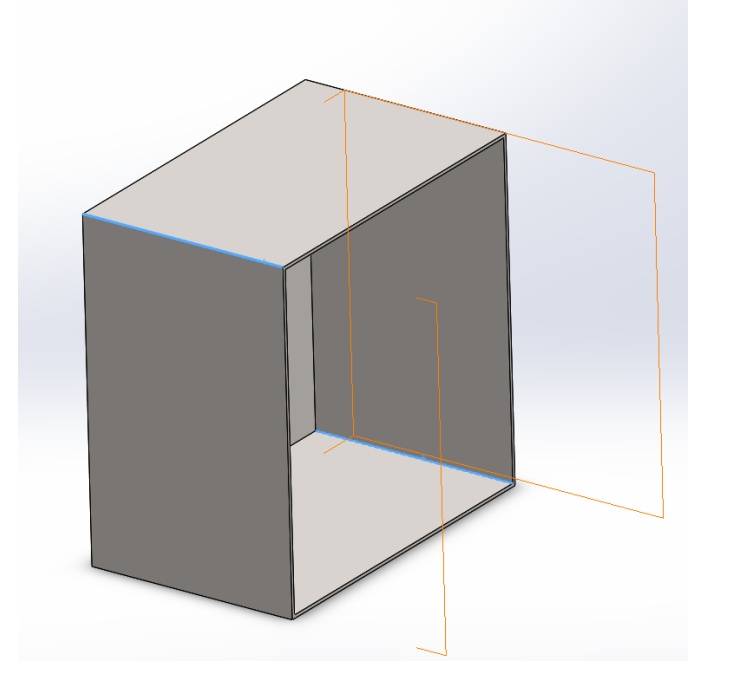

## **REMARQUES**

Possible de sélectionner les arêtes internes et extérieur mais pas les faces

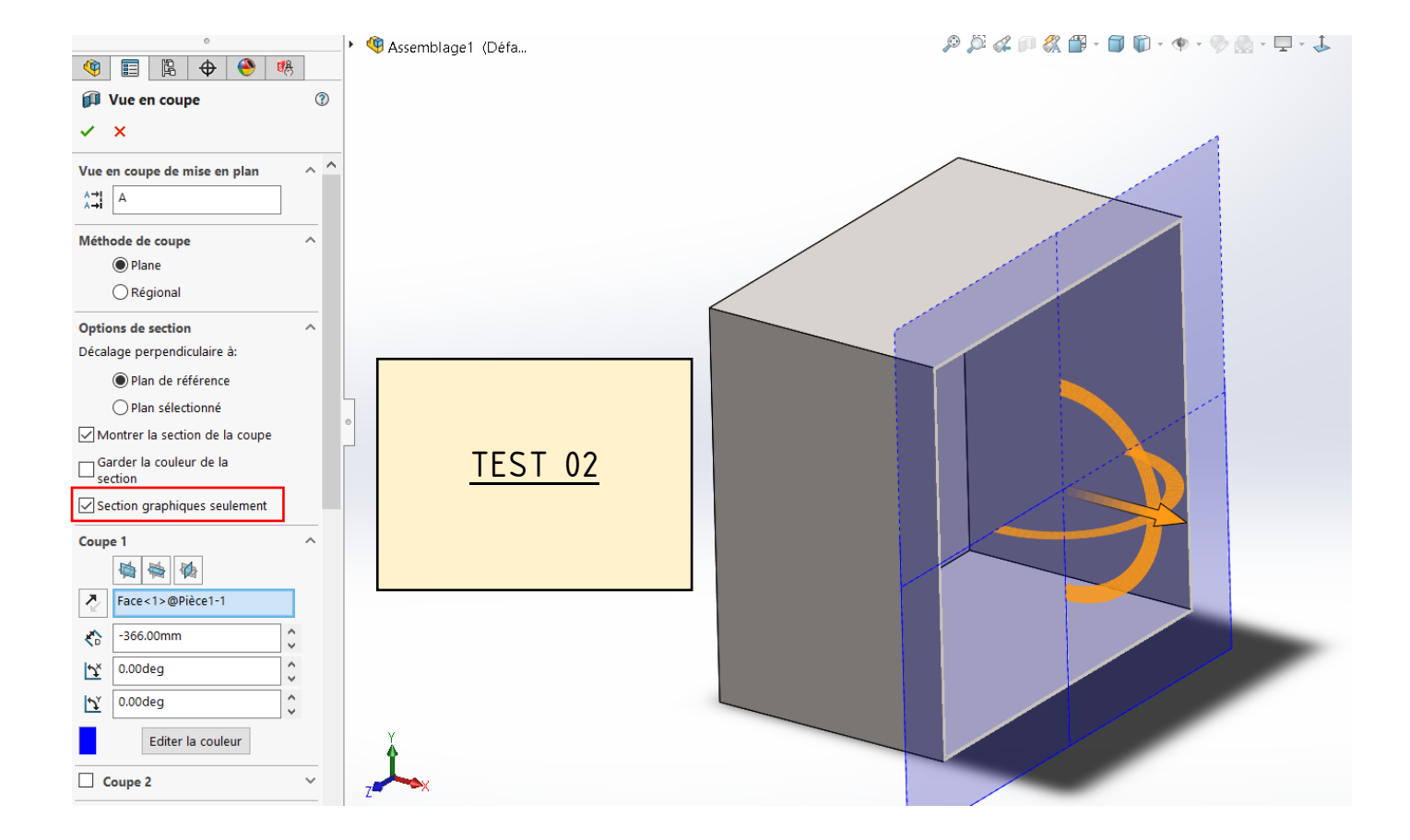

 $\mathcal{P} \times \mathcal{L} \times \mathbb{R} \times \mathbb{S} \times \mathbb{S} \times \mathbb{S} \times \mathbb{S} \times \mathbb{S} \times \mathbb{R} \times \mathbb{S} \times \mathbb{S} \times \mathbb{$ 

**REMARQUES** 

Possible de sélectionner les faces internes et extérieur, les arêtes extérieurs mais pas ceux a l'intérieur

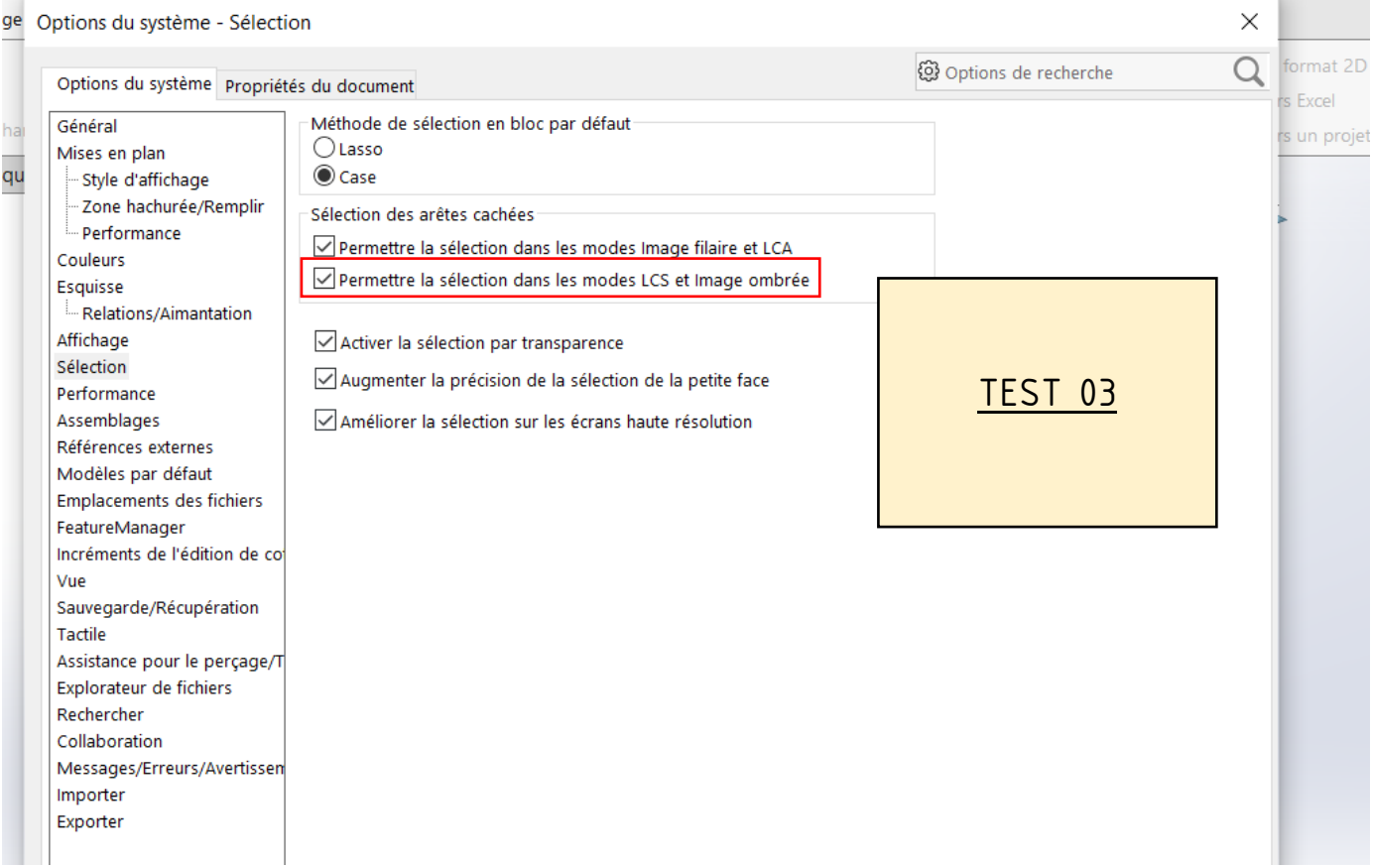

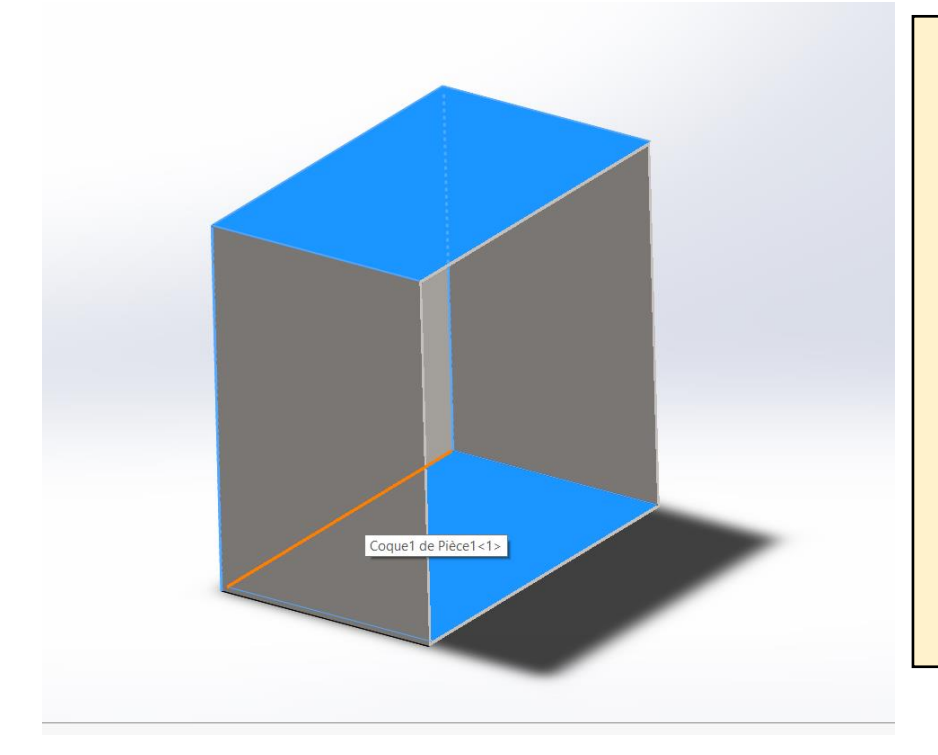

## **REMARQUES**

Possible de sélectionner les faces internes et extérieurs, les arêtes internes et extérieurs mais cela mis en surbrillance les arêtes cachées